## **Photoshop 2021 (Version 22.0.0) (LifeTime) Activation Code For Windows [32|64bit] 2023**

Installing Adobe Photoshop is relatively easy and can be done in a few simple steps. First, go to Adobe's website and select the version of Photoshop that you want to install. Once you have the download, open the file and follow the on-screen instructions. Once the installation is complete, you need to crack Adobe Photoshop. To do this, you need to download a crack for the version of Photoshop that you want to use. Once you have the crack, open the file and follow the instructions to apply the crack. After the crack is applied, you can start using Adobe Photoshop. Be sure to back up your files since cracking software can be risky. With these simple steps, you can install and crack Adobe Photoshop.

# **[Download](http://bestentrypoint.com/dbps.UGhvdG9zaG9wIDIwMjEgKFZlcnNpb24gMjIuMC4wKQUGh?rummy=ZG93bmxvYWR8YkwxTTNKaWRueDhNVFkzTWpVNU1qVTNOSHg4TWpVNU1IeDhLRTBwSUZkdmNtUndjbVZ6Y3lCYldFMU1VbEJESUZZeUlGQkVSbDA.capuano.formatters.melie.)**

In the April issue of PACKT Publishing's digital magazine , I have an article on how to master Adobe InDesign in less than an hour. Now that the printer needs to put a timer on this demo, I decided to go back and edit the transcript so that it wasn't just a rambling mess. I came up with this updated version, which is 100 times faster and more logical. I gave there a "time-out" for 2 hours, but I'm hoping, in this list of lessons, that you won't be able to get any dumber over the next two-plus hours. I could actually teach this in less than an hour, but it would be very boring. So I put in the time to put it in one of my shorter form. Photoshop is a professional grade photo editing application, and although it is priced significantly high above the \$100 entry-level level of most of its competitors, it is without a doubt one of the most powerful image editors on the market today. It offers a breadth and depth of sophisticated editing tools that is unmatched by any other image editor available. Each version gets updated annually with new capabilities that just further solidify this bench. Another great feature, and the one most likely to frustrate users, is the addition of Galactic, which provides an esoteric, spacey haze to your image. This feature is now **fully customizable**, and simply uses Photoshop's own feature Dose's Effect to fire off a tiny nozzle and fire bursts of tiny particles in your image. The masking features are also greatly improved in this version, as shown in this tutorial, as are the selection tools.

#### **Photoshop 2021 (Version 22.0.0) Download Keygen Patch With Serial Key {{**

### **Hot! }} 2023**

The website can be used to browse historic images which also provide tutorials to help get the most out of the software. Tools available include the following:

- Free text editing capabilities
- Raster image editing with correction of red eye, white balance, and exposure.
- Adjustments for brightness, contrast, and colour.
- Advanced non-destructive editing tools.
- Photo filters for photos to add vintage effects to photos.
- The ability to view images, edit them, and create new images using a variety of image elements.
- Saving/editing documents in a variety of formats.
- Apply various effects, including brightness, sharpness, shadow, and much more.
- A collection of tutorial guides built into the software.

It's the number one photo editor and the combination of a photo editor and a powerful desktop imaging software. The busy, creative professional takes advantage of the speed and efficiency of the desktop version. You'll also find an image-editing and retouching tool for the casual photo enthusiast, collector, and aspiring artist. Photoshop runs powerfully in the browser. You can choose between the classic and touch interfaces. You can zoom into previous versions to create works of art. You can import artwork from Creative Cloud libraries or from Photoshop files. You can open the shared artifacts repositories of other Creative Cloud members for inspiration to create something new. e3d0a04c9c

#### **Photoshop 2021 (Version 22.0.0) Activation For Windows 2022**

When you choose to install Photoshop Elements on your computer, you can also install the full-featured version of Photoshop. You can then install only the 8.1 Core version of Elements and use Photoshop for non-destructive edits, including selections, levels, and layers. It's great for casual enthusiasts, but you will not have all of the powerful selection features of Photoshop, which is ideal for professional and semi-professional photographers. Photoshop Elements and Photoshop CC, however, give people a chance to try image editing in the cloud. Elements, based on the same software as Elements 8, offers everything you need to edit images without constantly transferring files back and forth. Elements is a subscription product, but Elements 2023 will allow you to use all of Elements' features without being subject to a monthly bill. Photoshop CC is a full desktop editing solution, but a great alternative for those who want to take advantage of the cloud without the complexities and limitations that go along with the subscription package. CC gives you access to all of Photoshop's features in a way that no other desktop photo editor can. Elements is perfect for beginners and people who want a taste of desktop editing without the commitment of a subscription. Photoshop CC, Elements 2023 and Elements 8.1 Core have been tested by PCMag and it will perform just like Photoshop, just with fewer features. Element 2023 does have a few limitations compared to the desktop versions, but there are many saving features that make the experience worth it. In the past, you might have used the web version of Photoshop to resize images or access basic adjustments. However, you will not be able to use any of Photoshop's more advanced features or truly get the most out of your images, such as working with advanced selections. Photoshop CC, Elements 2023 and Elements 8.1 Core all offer cutting edge editing tools and will produce professional level images.

download software adobe photoshop for windows 10 download adobe photoshop for laptop windows 10 download adobe photoshop elements for windows 10 download apk photoshop express download apk photoshop mod download apk photoshop 7.0 download apk photoshop for pc windows 10 download apk photoshop fix download apk photoshop windows 10 download apk photoshop touch

Adobe customers are divided in Photoshop and Photoshop Elements. While Photoshop has amazing capabilities and tools, Photoshop Elements has tools that are more limited and limited to editing images. With Photoshop, you can edit and work on high-resolution photos, work with graphics programs and graphics, and more. Photoshop Elements is available in the software applications for mobile devices. If they offer you an option to upgrade, go for it! There is no denying the fact that Photoshop is one of the most used

photo editing software in the industry. When upgrading your product, you must decide whether you want to invest in new tools and features from Adobe, or opt for the other software with limited editing features. The following technologies and tools aim to find more information for any online resource. The general idea here doesn't just that you have to figure it out for yourself, but that you can consult and take advantage of the information I present. If you are in charge of designing a website and you want visitors to have an excellent experience when they view it, you have to ensure that the website loads quickly. The most effective way to achieve this is to accelerate rendering. Photoshop uses a special rendering engine, running off of a GPU (graphics processing unit), which is far superior, and faster than the CPU<sup>®</sup>s the operating system puts into use for the renderings. Photoshop renders the images in a separate process, so that they don't take up resources on the CPU, making it easier to render images quicker.

Laura Malmud is a New Yorker with a creative soul. She's worked with children and the elderly, and designs apps, print publications and websites as well as ongoing projects. Recently, Laura made a beautiful illustrated resume for herself that blew her audience away and she's done the same for others. The latest resume that Laura designed was for a female software engineer. The outlines of the resume were crisp and clean, and a lot of the small details were recreated to ensure Laura's design would look professional. However, did you notice? Laura used some Photoshop tricks to help make the design come alive. She used the Filter Gallery with a variety of filters to add some interesting elements to the design and make it stand out. Originally an educational product, Photoshop has evolved into a powerhouse of creativity. With the creative genius of some of the best users, Photoshop has since become one of the most-used applications in the world. Whether your images are stills, videos or animations, Photoshop is a true workhorse of the creative process, allowing it to handle every aspect of image and video editing. Imagine having all the tools to improve your images–removing unwanted objects, adjusting color, blending photos together, or working with layers–in one powerful tool you're always ready to use, even in the browser. If you've wanted a tool that helps you get results faster with less effort–and that works where you are, then give it a try. Basic image editing tools include the ability to merge or separate layers and define colors on an image. Photoshop's non-destructive editing means that you can easily change or combine parts of an image after it's been created. With an image placed on a layer, you can add elements such as text, shapes, and photos, to the layer. You can add or remove a layer when you edit an image, and rearrange them by dragging them into different layers or stacking them. You can also use different tools to crop the image or to remove unwanted elements and flatten the image. What's new in Photoshop 12 is the ability to create an Animation timeline project. You can drag the photo or video frame into the desired place on the timeline to start creating an animation, or you can make the format ready and add the frames on it directly.

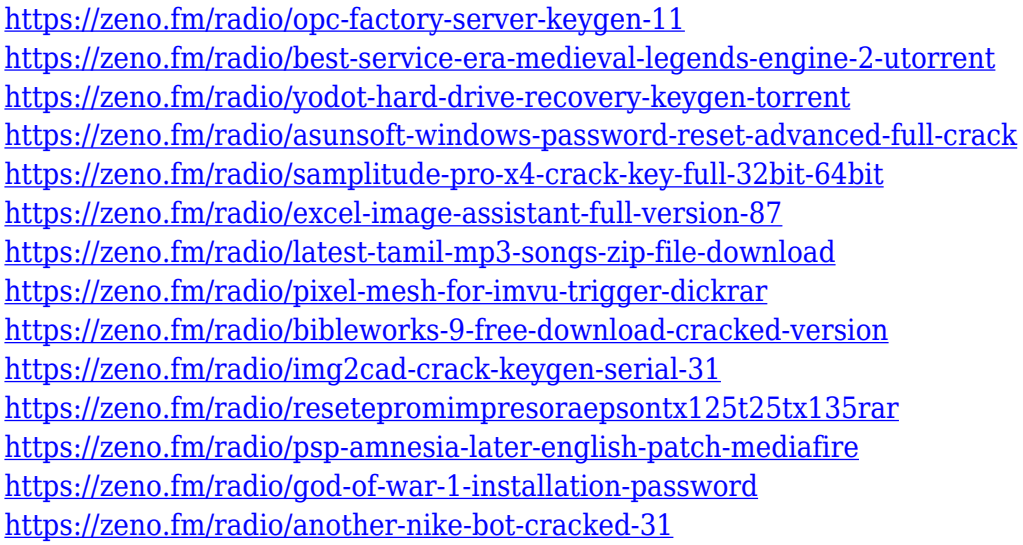

Photoshop CS5 was the first Photoshop version where the features of different color modes and layer modes were merged into one. Earlier, the users needed to select a channel mode before adding a new color or blending some areas. Also, the use of filters were made more easy by creating Filter Panel in the center of the screen. There are many other features like Stroke Selection, state block, and many other. After minor bug fixes, the current version of Photoshop is called Creative Suite CS6. Further, there are many other updates to the software, including the new color panel, Guided Edit, Content Aware Fill, Content Aware Stroke, Layout, and other. With these updates, the software is the best there is. Adobe Photoshop PSD is another name for a supported file format of Photoshop. The color mode, layer mode and many more are present in this format from Photoshop. These features are accessible after the file is saved in PSD format. It becomes more easier to use the features after starting Photoshop in the native format mode. These are some of the best features that every Photoshop user expect. There are some other that are funny, cool and geeky. So, if you're a Photoshop enthusiast, here are few of the features you should know about. No matter how many versions and whatever new feature Adobe may introduce with Photoshop, there were few tools that were tested with time and remained sturdy and highly important in the chronicles of development. They define the importance of Photoshop and cope up with changes in the technological world.

If you're looking for the best image editing and design software that's perfect for beginners, you should check out our Elements review . It was voted the best of the best in the photo editing category. While Elements image editing software addresses the needs of amateur and novice users, Photoshop is all about professional users—bonus. Photoshop is a completely integrated workflow designed to support both creative professionals and web designers. The main focus in this year's update will be to continue to build and bring the best tools possible to our users. One of the key new features that we're really excited about is automatic monitor calibration. Enabling it is as simple as turning the checkbox on in the Image/Adjustments panel: What's new in

the dialog for this feature? Automatic image display, white balance, and contrast settings all depend on what's in your image. If you're shooting with colored lighting, you'll see that the White Balance automatically—and with a clean look—uses the white balance from the primary light source. Contrast can be managed in many ways, often depending on how dark or light your image is. And if your camera selected a manual white balance reading, that will be reflected in the automatic color balance adjustments. With the shuttering of the 3D feature set, graphics editing will remain an important part of Photoshop and most of the functionality from Photoshop will remain available, both for Elements and Photoshop. We're also publishing a set of guidelines, practices , and tutorials that will make it easier to transfer across the digital darkroom workflow. We're able to continue to innovate in the world of graphics even as we simplify for the needs of our new users. We'll also be keeping an eye on the growing demand for graphics creation, especially in the realm of designs and type.